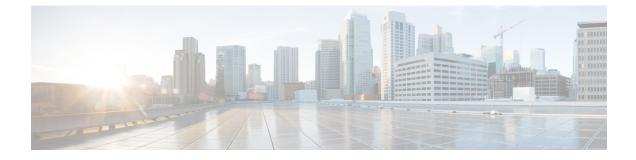

# **VideoStream Commands**

- ap dot11 media-stream multicast-direct, on page 1
- show ap dot11, on page 2
- show wireless media-stream group, on page 3
- wireless media-stream multicast-direct, on page 4
- wireless media-stream, on page 4

## ap dot11 media-stream multicast-direct

To configure multicast-direct for 2.4-GHz/5-GHz band, use the **ap dot11 media-stream multicast-direct** command.

ap dot11 {24ghz | 5ghz} media-stream {multicast-direct {admission-besteffort | client-maximum value | radio-maximum value} | video-redirect}

| multicast-direct<br>admission-besteffort | Configure multicast-direct for 802.11 band<br>Admits media stream to best-effort queue. |  |  |
|------------------------------------------|-----------------------------------------------------------------------------------------|--|--|
| admission-besteffort                     | Admits media stream to best-effort queue.                                               |  |  |
|                                          | 1                                                                                       |  |  |
| client-maximum value                     | <i>ue</i> Specifies the maximum number of streams allowed on a client.                  |  |  |
| radio-maximum value                      | <i>e</i> Specifies the maximum number of streams allowed on a 2.4-GHz or a 5-GHz band.  |  |  |
| video-redirect                           | Redirect non Multicast-direct video to BestEffort queue over the air.                   |  |  |
| None                                     |                                                                                         |  |  |
| config                                   |                                                                                         |  |  |
| Release                                  | Modification                                                                            |  |  |
| Cisco IOS XE 3.2SE                       | This command was introduced.                                                            |  |  |
|                                          | video-redirect None config Release                                                      |  |  |

| Command History  | Release                           | Modification                                                                                                    |
|------------------|-----------------------------------|----------------------------------------------------------------------------------------------------|
|                  | 7.6                               | This command was introduced in a release earlier than Release 7.6.                                                                               |
| Usage Guidelines | Before you con<br>network is none | figure the media stream multicast-direct parameters on a 802.11 network, ensure that the operational.                                            |
|                  | Examples                          |                                                                                                    |
|                  | The following                     | example shows how to configure multicast-direct for the 2.4-GHz band.                                                                            |
|                  | Enter configu                     | oller) >Device#configure terminal<br>aration commands, one per line. End with CNTL/Z.<br>g)# <b>ap dot11 24ghz media-stream multicast-direct</b> |
|                  | Related Topics<br>wireless m      | nedia-stream multicast-direct, on page 4                                                                                                    |
| show ap (        | dot11                             |                                                                                                    |
| -                | To display 802                    | 11 band parameters use the <b>show an dot11</b> command                                                                                          |

To display 802.11 band parameters, use the **show ap dot11** command.

 $show ~ap ~dot11 ~\{24ghz ~|~ 5ghz\} ~\{media-stream ~rrc ~|~ network ~|~ profile ~|~ summary\}$ 

| Cisco IOS XE 3.2SE       This command was introd         Command History       Release       Modification         7.6       This command was introduced in a release earlier than Release 7.6.         Usage Guidelines       None.         The following is a sample output of the show ap dot11 24ghz media-stream rrc command.                                                                                                    |                    |                           |                                                   |                              |
|----------------------------------------------------------------------------------------------------|--------------------|---------------------------|---------------------------------------------------|------------------------------|
| profile       Shows profiling information for all Cisco APs.         summary       Shows configuration and statistics of 802.11b and 802.11a Cisco APs.         Command Default       None         Command Modes       User EXEC command mode or Privileged EXEC command mode         Command History       Release       Modification         Cisco IOS XE 3.2SE       This command was introd         Command History       Release       Modification         7.6       This command was introduced in a release earlier than Release 7.6.         Usage Guidelines       None.         The following is a sample output of the show ap dot11 24ghz media-stream rrc command.                                | Syntax Description | media-stream rrc          | Displays Media Stream configurations.             |                              |
| summary       Shows configuration and statistics of 802.11b and 802.11a Cisco APs.         Command Default       None         Command Modes       User EXEC command mode or Privileged EXEC command mode         Command History       Release       Modification         Cisco IOS XE 3.2SE       This command was introduced in a release earlier than Release 7.6.         Command History       Release       Modification         This command was introduced in a release earlier than Release 7.6.       None.         The following is a sample output of the show ap dot11 24ghz media-stream rrc command.       The following is a sample output of the show ap dot11 24ghz media-stream rrc command. |                    | network                   | Shows network configuration.                      |                              |
| Command Default       None         Command Modes       User EXEC command mode or Privileged EXEC command mode         Command History       Release       Modification         Cisco IOS XE 3.2SE       This command was introduced in a release earlier than Release 7.6.         Command History       Release       Modification         Command History       Release       Modification         Jsage Guidelines       None.       This command was introduced in a release earlier than Release 7.6.                                                                                                    |                    | profile                   | Shows profiling information for all Cisco APs.    |                              |
| Command Modes       User EXEC command mode or Privileged EXEC command mode         Command History       Release       Modification         Cisco IOS XE 3.2SE       This command was introd         Command History       Release       Modification         Command History       Release       Modification         Command History       Release       Modification         Zommand History       Release       Modification         Jsage Guidelines       None.       This command was introduced in a release earlier than Release 7.6.         Isage Guidelines       None.       The following is a sample output of the show ap dot11 24ghz media-stream rrc command.                                 |                    | summary                   | Shows configuration and statistics of 802.11b and | d 802.11a Cisco APs.         |
| Release       Modification         Cisco IOS XE 3.2SE       This command was introd         Command History       Release       Modification         7.6       This command was introduced in a release earlier than Release 7.6.         Isage Guidelines       None.         The following is a sample output of the show ap dot11 24ghz media-stream rrc command.                                                                                                    | Command Default    | None                      |                                                   |                              |
| Cisco IOS XE 3.2SE       This command was introduced         Command History       Release       Modification         7.6       This command was introduced in a release earlier than Release 7.6.         Jsage Guidelines       None.         The following is a sample output of the show ap dot11 24ghz media-stream rrc command.                                                                                                    | Command Modes      | User EXEC comman          | nd mode or Privileged EXEC command mode           |                              |
| Release       Modification         7.6       This command was introduced in a release earlier than Release 7.6.         Isage Guidelines       None.         The following is a sample output of the show ap dot11 24ghz media-stream rrc command.                                                                                                    | Command History    | Release                   |                                                   | Modification                 |
| 7.6       This command was introduced in a release earlier than Release 7.6.         Jsage Guidelines       None.         The following is a sample output of the show ap dot11 24ghz media-stream rrc command.                                                                                                    |                    | Cisco IOS XE 3.2S         | Е                                                 | This command was introduced. |
| Jsage Guidelines       None.         The following is a sample output of the show ap dot11 24ghz media-stream rrc command.                                                                                                    | Command History    | Release                   | Modification                                      |                              |
| The following is a sample output of the <b>show ap dot11 24ghz media-stream rrc</b> command.                                                                                                    |                    | 7.6                       | This command was introduced in a release earlie   | er than Release 7.6.         |
|                                                                                                    | Jsage Guidelines   | None.                     |                                                   |                              |
|                                                                                                    |                    | The following is a sa     | ample output of the show ap dot11 24ghz media-s   | tream rrc command.           |
| Device# <b>show ap dot11 24ghz media-stream rrc</b>                                                                                                    |                    | Device# <b>show ap do</b> | t11 24ghz media-stream rrc                        |                              |

| Multicast-direct               | : Disabled |
|--------------------------------|------------|
| Best Effort                    | : Disabled |
| Video Re-Direct                | : Disabled |
| Max Allowed Streams Per Radio  | : Auto     |
| Max Allowed Streams Per Client | : Auto     |
| Max Video Bandwidth            | : 0        |
| Max Video Bandwidth            | : 0        |
| Max Voice Bandwidth            | : 75       |
| Max Media Bandwidth            | : 85       |
| Min PHY Rate (Kbps)            | : 6000     |
| Max Retry Percentage           | : 80       |

#### **Related Topics**

wireless media-stream, on page 4

## show wireless media-stream group

To display the wireless media-stream group information, use the **show wireless media-stream group** command.

show wireless media-stream group {detail groupName | summary}

| Syntax Description | detail groupName                 | Display media-stream group configuration details of the group mentioned in the command. |
|--------------------|----------------------------------|-----------------------------------------------------------------------------------------|
|                    | summary                          | Display media-stream group configuration summary                                        |
| Command Default    | None                             |                                                                                         |
| Command Modes      | User EXEC mode of                | r Privileged EXEC mode                                                                  |
| Command History    | Release                          | Modification                                                                            |
|                    | Cisco IOS XE 3.28                | E This command was introduced                                                           |
| Command History    | Release                          | Modification                                                                            |
|                    | 7.6                              | This command was introduced in a release earlier than Release 7.6.                      |
| Usage Guidelines   | None.                            |                                                                                         |
|                    | The following is a sa            | ample output of the show wireless media-stream group detail GRP1 command.               |
|                    | Device# <b>show wirel</b>        | less media-stream group detail GRP1                                                     |
|                    | Related Topics<br>wireless media | -stream, on page 4                                                                      |

### wireless media-stream multicast-direct

To configure multicast-direct status, use the **media-stream multicast-direct** command. To remove the multicast-direct status, use the no form of the command.

no wireless media-stream multicast-direct

| Command Default  | None         |                                                                                        |                                                      |
|------------------|--------------|----------------------------------------------------------------------------------------|------------------------------------------------------|
| Command Modes    | config       |                                                                                        |                                                      |
| Command History  | Release      |                                                                                        | Modification                                         |
|                  | Cisco IOS XE | 3.2SE                                                                                  | This command was introduced.                         |
| Command History  | Release      | Modification                                                                           |                                                      |
|                  | 7.6          | This command was introduced                                                            | in a release earlier than Release 7.6.               |
| Usage Guidelines |              | nulticast-direct requires load based Cal<br>needs to be set to either gold or platinur | l Admission Control (CAC) to run. WLAN quality of n. |

#### **Examples**

The following example shows how to configure multicast-direct for a wireless LAN media stream.

```
Device#configure terminal
Enter configuration commands, one per line. End with CNTL/Z.
Device(config)#wireless media-stream multicast-direct
```

### wireless media-stream

To configure various parameters, use the wireless media-stream command.

wireless media-stream group groupName [startipAddr endipAddr]

wireless media-stream group{ avg-packet-size default exit max-bandwidth no
policy qos}

wireless media-stream {multicast-direct | message [{phone phone | URL URL | Notes Notes | Email Email}]}

| Syntax Description group Name |             | Configure multicast-direct status for a group. |  |
|-------------------------------|-------------|------------------------------------------------|--|
|                               | startipAddr | Specifies the start IP Address for the group.  |  |
|                               | endipAddr   | Specifies the End IP Address for the group.    |  |

|                  | group avg-packet-size   | Configure average packet size.                     |                             |
|------------------|-------------------------|----------------------------------------------------|-----------------------------|
|                  | group default           | Set a command to its defaults.                     |                             |
|                  | group exit              | Exit sub-mode.                                     |                             |
|                  | group max-bandwidth     | Configure maximum expected stream bandwidt         | h in Kbps.                  |
|                  | group no                | Negate a command or set its defaults.              |                             |
|                  | group policy            | Configure media stream admission policy.           |                             |
|                  | group qos               | Configure over the air QoS class, <'video'> ON     | LY.                         |
|                  | multicast-direct        | Configure multicast-direct status.                 |                             |
|                  | message                 | Configure Session Announcement Message.            |                             |
|                  | phone phone             | Configure Session Announcement Phone numb          | er.                         |
|                  | URL URL                 | Configure Session Announcement URL.                |                             |
|                  | Notes Notes             | Configure Session Announcement notes.              |                             |
|                  | Email Email             | Configure Session Announcement Email.              |                             |
| Command Default  | Disabled                |                                                    |                             |
| Command Modes    | config                  |                                                    |                             |
| Command History  | Release                 | Μ                                                  | lodification                |
|                  | Cisco IOS XE 3.2SE      | Т                                                  | his command was introduced. |
| Command History  |                         | odification                                        |                             |
|                  | 7.6 Th                  | nis command was introduced in a release earlier th | an Release 7.6.             |
| Usage Guidelines | Media-stream multicast- | direct requires load-based Call Admission Control  | (CAC) to run.               |
|                  | Examples                |                                                    |                             |
|                  | -                       | hows how to configure each modio stream and its    | noromotora liko ovnostad    |

The following example shows how to configure each media stream and its parameters like expected multicast destination addresses, stream bandwidth consumption and stream priority parameters.

Device#configure terminal Enter configuration commands, one per line. End with CNTL/Z. Device(config)#wireless media-stream group GROUP1 231.1.1.1 231.1.1.10

I